# าเทที่ 3

# วิธีดำเนินการวิจัย

ิการศึกษาค้นคว้าเรื่อง "ผลการหาประสิทธิภาพสัญญาณและความพึงพอใจต่อการใช้ ้ระบบคินเทคร์เน็ตไร้สายของภาคเคกชนพื้นที่รอบมหาวิทยาลัยนเรศวร" เป็นการหาประสิทธิภาพ และศึกษาความพึงพอใจของผู้ใช้บริการ โดยมีวัตถุประสงค์เพื่อหาประสิทธิภาพของอินเทอร์เน็ตไร้ สายของ ภาคเคกชนพื้นที่รอบมหาวิทยาลัยนเรศวร เพื่อให้มีประสิทธิภาพในการให้บริการ ซึ่งมี วิธีการดำเนินงานดังนี้

- 1. กลุ่มที่ศึกษาค้นคว้า
- 2 เครื่องมือที่ใช้ในการวิจัย
- 3. เครื่องมือที่ใช้ศึกษา
- 4. การพัฒนาเครื่องมือ
- 5. การเก็บรวมรวมข้อมูล
- 6. การวิเคราะห์ข้อมูล
- 7. วิธีการทดสุดบนละประเมินผลระบบ
- 8. เกณฑ์การประเมินประสิทธิภาพสัญญาณอินเทอร์เน็ตไร้สาย
- ่ 9. การหาคุณภาพแบบสอบถามความพึ่งพอใจ

## 1. กลุ่มที่ศึกษาค้นคว้า

ึกลุ่มที่ศึกษาค้นคว้า คือ กลุ่มที่ใช้บริการอินเทอร์เน็ตไร้สายของ ภาคเอกชนพื้นที่รอบ ้มหาวิทยาลัยนเรศวร ในเขตบริเวณรอบนอบของมหาวิทยาลัยนเรศวร 50 คน

# 2. เครื่องมือที่ใช้ในการศึกษาค้นคว้า

้<br>เครื่องมือที่ใช้ในการศึกษาค้นคว้า คือ ระบบเซิร์ฟเวอร์ และระบบซอฟแวร์ของ ภาคเอกชน ์ พื้นที่รคบมหาวิทยาลัยนเรศวร เพื่อหาประสิทธิภาพในการให้บริการและศึกษาความพึงพอใจ มี รายละเคียดดังนี้

่ 2 1 เครื่องมือที่ใช้ในการให้บริการอินเทคร์เบ็ตไร้สาย

## ด้านสาร์ดแวร์

- เครื่องไมโครคอมพิวเตอร์ (Server) 4 เครื่อง GateWay รองรับผู้ใช้บริการ ้คินเทคร์เน็ตไร้สายจำนวนไม่เกิน 1000 คน
- แม่ข่ายสัญญาณไร้สาย ( CAT กสท.แห่งประเทศไทย )ความเร็วประเภท Leadline 2 Mb
- สายไฟเบอร์ออปติก (Fiber optic)
- Media Converter (ตัวแปลงสัญญาณ)
- Switch Hub (ตัวแบ่งช่องสัญญาณ)24 Port 10-1000 Gb
- สายสัญญาณ RJ 45
- การ์ด Wireless Jan PCI Indoor USB Wireless
- ์ คุปกรณ์ Broadband Router ไร้สาย 4 พอร์ท 10/100 Mbps
- โน็ตบุ๊ค (สำหรับตรวจเช็คสัญญาณ)
- จอ Monitor (หน้าจอสำหรับนอกสถานที่)

## ด้านสดฟต์แวร์

- ระบบปฏิบัติการ ลีนุกซ์
- โปรแกรม CD LISG V.2.40 เป็นโปรแกรมบริหารจัดการคินเทคร์เน็ตไร้สายบน

#### หคพัก

- โปรแกรมระบบ Controll Radius Billing Web Interface เป็นตัว Hot Spot ให้บริการแจกจ่าย User ในการเข้าใช้บริการ

- โปรแกรม Advanced IP Scanner เป็นโปรแกรมที่แจก IP ให้กับเครื่องลูกข่าย (Client) ที่ใช้บริการอินเทอร์เน็ตไร้สายของ ห้างหุ้นส่วนจำกัด ทีที เคเบิ้ล พิษณุโลก

- โปรแกรม Macromedia Dreamweaver 8 ใช้ในการสร้างเว็บ
- โปรแกรม Macromedia Flash 8 ใช้ในการพัฒนาส่วนของภาพเคลื่อนไหว
- โปรแกรม Photoshop CS ใช้ในการสร้างภาพและตกแต่งภาพ
- โปรแกรม PHP My Admin ช่วยในการจัดการฐานข้อมูล MySQL
- เว็บบราวเซคร์ Internet Explorer 7.0 ขึ้นไป ใช้ในการแสดงผล

2.2 แบบประเมินความพึ่งพอใจของผู้ใช้งานอินเทอร์เน็ตไร้สายของ ภาคเอกชน ์ พื้นที่รอบมหาวิทยาลัยนเรศวร เป็นแบบสอบถาม สร้างจากขอบเขตของระบบงานที่ได้ตั้งเอาไว้เพื่อ

วัดประสิทธิภาพของการพัฒนาระบบการให้บริการเครือข่ายอินเทอร์เน็ตไร้สาย ของ ภาคเอกชน ้พื้นที่รอบมหาวิทยาลัยนเรศวร ซึ่งจะมีแบบสอบถามในการวัดความพึงพอใจและมีองค์ประกอบ โดยรวมดังนี้

- 1. สอบถามข้อมูลทั่วไปของผู้ตอบแบบสอบถาม
- 2 ด้านการให้บริการของเจ้าหน้าที่
- 3. ด้านกระบวนการ ขั้นตอนการให้บริการ
- 4 ด้าบการใช้บริการคิบเทคร์เบ็ตไร้สาย

## 3 เครื่องมือที่ใช้ในการศึกษา

ผู้ศึกษาค้นคว้าได้ศึกษาข้อมูลต่างๆ เพื่อใช้ในการศึกษาค้นคว้า ดังนี้

.<br>3.1 ขั้นตอนการสร้างแบบประเมินการให้บริการอินเทอร์เน็ตไร้สาย ของภาคเคกชนพื้นที่ <u>รดา เบหากิทยาลัยบเรศกร</u>

3.1.1 คึกษารายละเคียดเกี่ยวกับการสร้างแบบประเมินการให้บริการคินเทคร์เน็ต ไร้สายขคง ภาคเคกชนพื้นที่รคบมหาวิทยาลัยนเรศวรเพื่อเป็นแนวทางในการสร้าง

3.1.2 พิจารณาคุณลักษณะที่ต้องการประเมิน

3.1.3 สร้างแบบประเมินประสิทธิภาพสำหรับผู้เชี่ยวชาญ โดยใช้แบบประเมินที่มี ้จักษณะเป็นแบบมาตราส่วนประมาณค่า 5 ระดับ คือ 5.4.3.2 และ 1 โดยการกำหนดความหมาย ้คฯแบบของตัวเลือกใบแบบปรุฯเบิบแต่ลฯข้อ ดังนี้

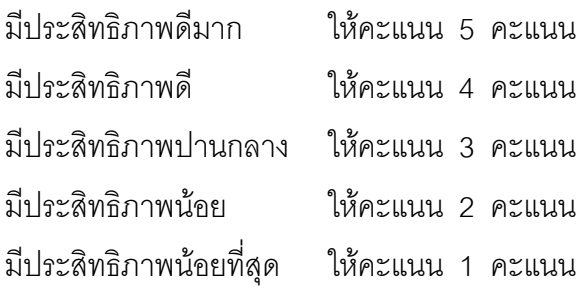

3.1.4 นำแบบประเมินที่สร้างขึ้นไปปรึกษาอาจารย์ที่ปรึกษาเพื่อพิจารณาและ เสนอแนะเกี่ยวกับการใช้ภาษา ความชัดเจน ความเหมาะสม แล้วนำคำแนะนำที่ได้มาปรับปรุง ตามคำแนะนำของอาจารย์ที่ปรึกษา

3.1.5 นำแบบประเมินให้ผู้เชี่ยวชาญจำนวน 5 ท่าน ประเมินประสิทธิภาพของ ระบบการให้บริการอินเทอร์เน็ตไร้สาย ของภาคเอกชนพื้นที่รอบมหาวิทยาลัยนเรศวร

.<br>3.2. ขั้นตอนการสร้างแบบสอบถามประเมินความพึงพอใจ

การสร้างแบบสอบถามประเมินความพึ่งพอใจที่ผู้วิจัยใช้ในการศึกษาความพึ่งพอใจ ของบุคลากรที่มีต่อการให้บริการอินเทอร์เน็ตไร้สาย ของภาคเอกชนพื้นที่รอบมหาวิทยาลัยนเรศวร 3.2.1 คึกษาวิธีการสร้างแบบสอบถามความพึ่งพอใจในการเรียนตามวิธีของ Likert 3.2.2 สร้างแบบสอบถามประเมินความพึ่งพอใจของบุคลากร ที่มีต่อการให้บริการ ้ คินเทคร์เน็ตไร้สาย ของภาคเคกชนพื้นที่รอบมหาวิทยาลัยนเรศวรโดยกำหนดความหมายของ ้คะแนนของตัวเลือกในแบบสอบถามประเมินความพึ่งพอใจแต่ละข้อดังนี้

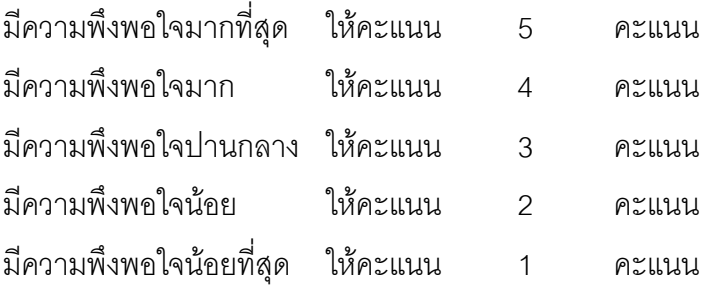

.<br>3.2.3 นำแบบสอบถามประเมินความพึงพอใจที่สร้างขึ้นไปปริกษาอาจารย์ที่ ้ ปริ๊กษา เพื่อพิจารณาและเสนอแนะเกี่ยวกับการใช้ภาษา ความชัดเจน ความเหมาะสม แล้วนำ คำแนะนำที่ได้มาปรับปรุงแก้ไข

3.2.4 นำแบบสอบถามประเมินความพึงพอใจไปให้ผู้เชี่ยวชาญตรวจสอบหา ้ ความเหมาะสม ของแบบสอบถามประเมินความพึ่งพอใจ จากนั้นนำวิเคราะห์ข้อมูล หาค่าดัชนี ี ความสอดคล้องของข้อคำถาม และคัดเลือกข้อคำถามที่มีค่า IOC ตั้งแต่ 0.6 ขึ้นไป

3.2.5 นำแบบสอบถามประเมินความพึ่งพอใจไปใช้ในการประเมินกับบุคลากร ของ ิภาคเอกชนพื้นที่รอบมหาวิทยาลัยนเรศวร หลังจากได้ทดลองระบบการให้บริการอินเทอร์เน็ตไร้สาย ่ ของ ภาคเอกชนพื้นที่รอบมหาวิทยาลัยนเรศวร โดยกำหนดความหมายของระดับการประเมินความ ้ พึ่งพอใจที่มีต่อการให้บริการอินเทอร์เน็ตไร้สาย ของภาคเอกชนพื้นที่รอบมหาวิทยาลัยนเรศวร ดังนี้

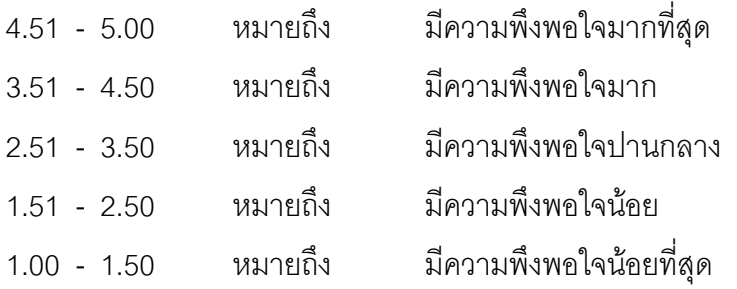

## 4. การพัฒนาเครื่องมือ

การพัฒนารูปแบบการให้บริการอินเทอร์เน็ตไร้สายของ ภาคเอกชนพื้นที่รอบ ้มหาวิทยาลัยนเรศวร ได้ใช้ระบบฐานข้อมูล MySQL และใช้โปรแกรม php MyAdmin เป็น ้ เครื่องมือช่วยในการพัฒนาระบบฐานข้อมูล CD LISG V.2.40 ใช้ในการบริหารจัดการและการ แจกจ่าย I Iser การให้บริการ และภาษา PHP ในการเขียนโปรแกรม

# 5. การเก็บรวบรวมข้อมูล

5.1. การเก็บรวบรวมข้อมูลเพื่อประเมินความพึงพอใจของผู้ใช้บริการ อินเทอร์เน็ตไร้สาย ่ ของ ภาคเอกชนพื้นที่รอบมหาวิทยาลัยนเรศวร รายละเอียดคือ

- เก็บรวบรวมข้อมูลจากแบบประเมินคุณภาพของผู้ดูแลระบบ อินเทอร์เน็ตไร้สาย ของ ภาคเอกชนพื้นที่รอบมหาวิทยาลัยนเรศวร จำนวน 5 ชุด

- เก็บรวบรวมข้อมูลจากแบบประเมินความพึ่งพอใจของผู้ใช้บริการ อินเทอร์เน็ต ไร้สายของ ภาคเอกชนพื้นที่รอบมหาวิทยาลัยนเรศวร จำนวน 50 ชุด

## 6. วิธีวิเคราะห์ข้อมูล

วิธีวิเคราะห์ข้อมูล คือ การวิเคราะห์จะนำข้อมูลที่ได้จากการศึกษาและเก็บข้อมูลมาทำ การวิเคราะห์หารูปแบบของเครือข่ายอินเทอร์เน็ตไร้สาย หาตำแหน่งที่ตั้งแม่ข่ายสัญญาณไร้สาย และหาประสิทธิภาพของแม่ข่ายสัญญาณที่เหมาะสมของเครือข่ายไร้สายในการวิจัย

การวิเคราะห์ข้อมูลจากแบบสอบถาม โดยใช้ค่าสถิติพื้นฐาน ได้แก่ ค่าเฉลี่ย และ ้ค่าความเบี่ยงแบนมาตรฐาน โดยนำคำตอบของกลุ่มตัวอย่างแต่ละคนมาให้ค่าน้ำหนักเป็นคะแนน ดังขึ้

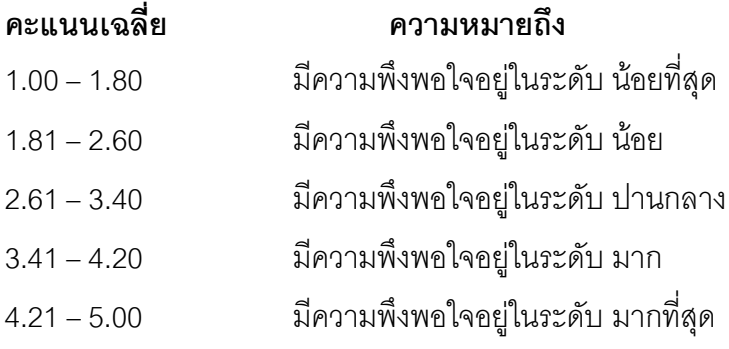

#### 7. เกณฑ์การประเมินความพึงพอใจต่อระบบ

้การทดสอบและประเมินผลรูปแบบการให้บริการอินเทอร์เน็ตไร้สายของ ภาคเอกชนพื้นที่ รอบมหาวิทยาลัยนเรศวร ว่าระบบสามารถทำงานได้อย่างถูกต้อง มีประสิทธิภาพและตรงตาม ่ ขอบเขตที่ได้กำหนดไว้ โดยจะแบ่งการทดสอบและการประเมินผลออกเป็น 2 ส่วนคือ

7.1 การทดสอบผลการดำเนินงานของระบบโดยผู้พัฒนาระบบเครื่องมือที่ใช้ในการ ้ ประเมินผลประสิทธิภาพของระบบ เพื่อทำการหาข้อบกพร่องของโปรแกรมและทำการแก้ไข ปรับปรุงโปรแกรมให้ดีขึ้น

7.2 การทดสอบประสิทธิภาพของระบบ โดยจะทำการประเมินจากผู้ใช้บริการอินเทอร์เน็ต ไร้สายจำนวน 50 คน ซึ่งในการประเมินได้แบ่งออกเป็น 3 ด้านได้แก่

- การทดสอบด้านฟังก์ชั่นการทำงานระบบ (Functional Test)
- การทดสอบการใช้งาน (Usability Test)
- การทดสอบความปลอดภัย (Security Test)

ซึ่งจำนวนผลที่ได้จากการทำประเมินผลในแต่ละด้านของผู้ใช้บริการอินเทอร์เน็ตไร้สาย เพื่อสรุปว่าผลการประเมินประสิทธิภาพการทำงานของระบบในด้านต่างๆและความพึงพอใจในการ ให้บริการอยู่ในระดับใดบ้าง

ผู้ทำแบบประเมินจะต้องทำการทดสอบระบบโดยทำการทดลองใช้ระบบการจัดการ รูปแบบการให้บริการอินเทอร์เน็ตไร้สายของ ภาคเอกชนพื้นที่รอบมหาวิทยาลัยนเรศวรที่ได้ ้ พัฒนาขึ้น และทำแบบประเมินที่ได้ทำการออกแบบไว้ ผู้ที่ทำแบบประเมินแบ่งออกเป็น 2 กลุ่ม คือ

1. ผู้ใช้งานระบบอินเทอร์เน็ตไร้สาย จำนวน 5 ท่าน

2. ผู้ที่มีความรู้ความชำนาญในด้านผู้ดูแลระบบ จำนวน 5 ท่าน

้ผลที่ได้จากการทำแบบประเมิน จากการทดลองของผู้เชี่ยวชาญในด้านผู้ดูแลระบบ และ ผู้ใช้งานระบบอินเทอร์เน็ตไร้สาย จะใช้หลักการทางสถิติ เข้ามาช่วยในการสรุปผลการทดสอบ ้ความพึงพอใจต่อระบบที่ได้พัฒนาขึ้นโดยคำนวณหาค่าเฉลี่ยของการทดสอบในแต่ละด้านเพื่อ สรุปผลการประเมินว่าระบบที่ได้พัฒนามานี้มีความน่าพึงพอใจในด้านต่าง ๆ อยู่ในระดับใด

ิ สถิติที่ใช้ในการทดสอบ ใช้การวัดแนวโน้มเข้าสู่ส่วนกลาง (Measures of Central Tendency)ใช้วิธีการหาค่ามัชฌิมเลขคณิต (Arithmetic Mean) หรือตัวกลางเลขคณิต หรือส่วน เฉลี่ยเลขคณิตเป็นการวัดแนวโน้มเข้าสู่ส่วนกลางที่ใช้กันมากที่สุด มัชฌิมเลขคณิตจะหาได้จาก ผลรวมของคะแนนของข้อมูลทั้งชุดหารด้วยจำนวนคะแนน บางครั้งจึงเรียกมัชฌิมเลขคณิตว่า ้ ค่าเฉลี่ยเลขคณิตหรือคะแนนเฉลี่ย ค่าเฉลี่ยเลขคณิต (Arithmetic Mean) ดังสมการที่ (3-1) (วิสาข์  $, 2539 : 30)$ 

$$
\overline{X} = \frac{\sum x}{N}
$$
 (3-1)

เมื่อกำหนดให้

 $\overline{X}$  = ค่าเฉลี่ยรวมของหัวข้อที่ประเมิน<br> $\sum X$  = ผลรวมของหัวข้อที่ประเมินที่ได้จากผู้เชี่ยวชาญแต่ละท่าน = จำนวนของผู้เชี่ยวชาญทั้งหมดที่ประเมินวิจัย  $N$ สถิติที่ใช้ในการทดสอบอีกวิธีหนึ่งคือวิธีการวัดแนวโน้มเข้าสู่ส่วนกลาง (Measures of Central

Tendency ) โดยสามารถเขียนสูตรได้ดังสมการที่ (3-2) (ชูศรี , 2541)

$$
SD = \sqrt{\frac{\sum (X - \overline{X})^2}{N - 1}}
$$
 (3-2)

เมื่อกำหนดให้

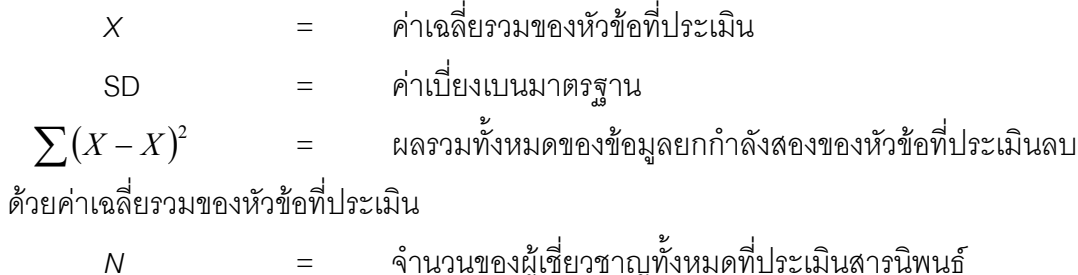

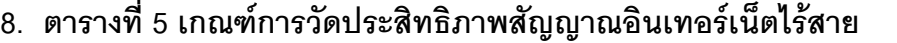

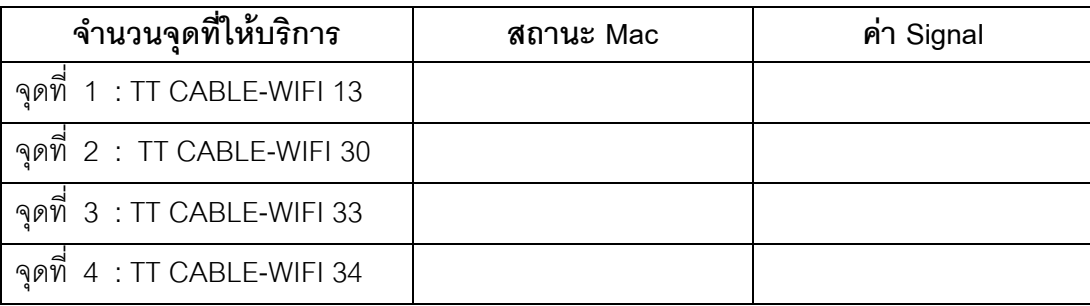

# ตารางที่ 5 แสดงตารางการวัดประสิทธิภาพสัญญาณ

## เกณฑ์การประเมิน

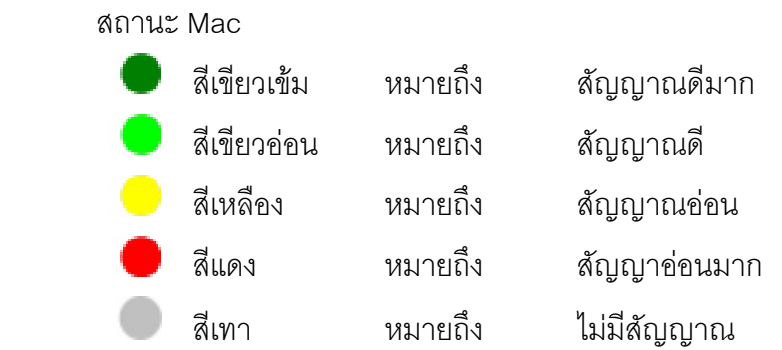

ค่า Signal

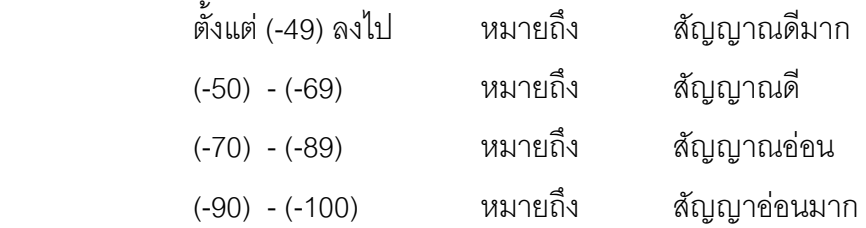

#### 9. การหาคุณภาพแบบสอบถาม

 $S_i^2$ 

การหาคุณภาพเครื่องมือโดยหาค่าความเที่ยงหรือความเชื่อมั่น(Reliability)แบบวิธีแอลฟ่า  $\alpha$  ) วิธีนี้ได้รับการพัฒนาจากครอนบาช(Cronbach) ที่ได้พัฒนาสูตรคูเดอร์ริชาร์ดสัน 20 เป็น สัมประสิทธิ์แอลฟ่า เพื่อให้ใช้ได้กับการให้คะแนนที่ไม่ใช่ตอบถูกได้ " 1 " และตอบผิดได้ " 0 " เช่น แบบสอบอัตนัย มาตรประมาณค่า(Rating Scale) เป็นต้น การหาคุณภาพเครื่องมือแบบนี้เป็น ้การหาคุณภาพเครื่องมือทั้งฉบับ มีสูตรในการคำนวณดังนี้

$$
\alpha = \frac{k}{k-1} (1 - \frac{\sum s_i^2}{s_j^2})
$$

โดยที่  $\alpha$  คือ ค่าความเชื่อมั่นของแบบสอบถาม  $k$  คือ จำนวนข้อคำถามในแบบสอบถาม  $\sum_{i} S_i^2$  คือ ผลรวมของความแปรปรวนของข้อคำถามแต่ละข้อ คือ ความแปรปรวนของคะแนนของผู้เข้าสอบทั้งหมด